## **Utilisateur1**

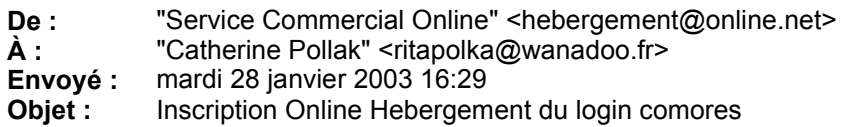

Bonjour Catherine Pollak,

Vous vous etes inscrit au service Online Hebergement, et nous vous remercions de votre confiance.

Une grande partie des operations a venir sont automatisees et vous pourrez gerer la grande majorite de vos options vous memes et ce depuis le Web.

Il est donc primordial de sauvegarder ce courrier et meme si possible de l'imprimer.

Vous avez choisi comme login : comores

Pour toute correspondance ulterieure (envoi de mot de passe notamment), nous avons retenu l'adresse email : ritapolka@wanadoo.fr. Il est important que cette adresse email reste valide, mais vous pouvez la modifier depuis la console d'administration situee sur le site http://www.online.net/, rubrique "Administration".

Recapitulatif des informations d'acces au service :

- votre identifiant est : comores

- votre mot de passe est : Ujav!358

Ce sont ces elements qui sont necessaires pour utiliser la console d'administration de votre site. Il est important de les conserver a l'abri et en toute securite.

Attention, veillez a respecter les majuscules et minuscules !

Une fois connecte a la console d'administration il vous sera possible d'administrer vos noms de domaines, vos comptes, alias et forward de mail, acceder aux statistiques, aux informations pour mettre a jour votre site etc...

Nous vous invitons a consulter la documentation du service Online Hebergement, disponible en ligne sur : http://www.online.net/support/fr/

Si vous vous posez des questions, sache que nous avons surement la reponse a la plupart d'entre elles, vous disposez egalement d'une FAQ (Foire aux Questions ) a l'adresse : http://www.online.net/support/fr/

Nous vous remercions d'avoir choisi le service Online Hebergement

-- Service Commercial Online Hebergement hebergement@online.net http://www.online.net/